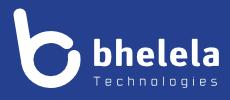

# Presidential Youth Employment Intervention EA/GSA Assistant - User Guide

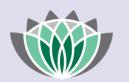

# PRESIDENTIAL EMPLOYMENT STIMULUS

#### **Building 3**

4 Karen Street

Bryanston

2191

South Africa

Telephone: 0861 2435352 International: +27 11 524 8680 Facsimile: +27 11 524 8620

Email: info@bhelela.com

Web: www.bhelela.com

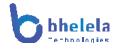

## **Table of Contents**

| EA / GSA Log in Page                                          | Page 3            |
|---------------------------------------------------------------|-------------------|
| Landing Page                                                  | Page 4            |
| To do List                                                    | Page 5            |
| Attendance and Performance Page                               | Page 6            |
| Payroll                                                       | Page 7            |
| Training Page                                                 | Page 7            |
|                                                               |                   |
| Surverys & Certificates & viewing own documents               | Page 8            |
| Surverys & Certificates & viewing own documents<br>Complaints | Page 8<br>Page 9  |
|                                                               | U U               |
| Complaints                                                    | Page 9            |
| Complaints<br>Bank account details                            | Page 9<br>Page 10 |

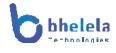

#### DMS EA/GSA Assistant User Guide

The PYEI-DMS system will send you the link with your log in and password. You will receive the Email from Basic Education Employment Initiative. The link to the system will take you to the following home screen.

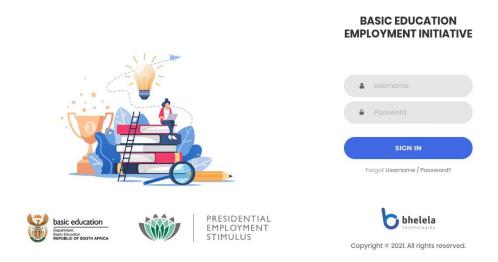

Enter your user name and password and click sign in.

If you have forgotten your user name and password, click on the link below sign in to retrieve your details.

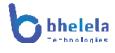

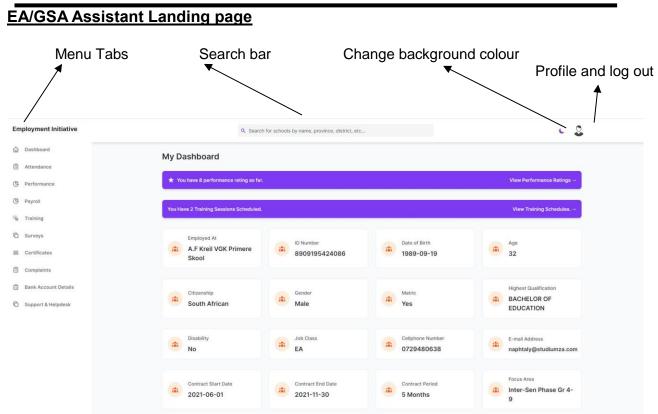

#### Dashboard Tab

On logging in, the EA/GSA Assistant dashboard will open. This will give you a summary were you are employed at, ID Number, Date of birth, Age, Citizenship, Gender, Matric, Highest qualification, Disability, Job class, Cell phone, email address, Contract start and end date, Contract period and focus area.

| Employment Initiative | Q Search                                | for schools by name, province, district, etc |                  | C .                                      |
|-----------------------|-----------------------------------------|----------------------------------------------|------------------|------------------------------------------|
| Dashboard             | My Dashboard                            |                                              |                  |                                          |
| Attendance            | wy bashboard                            |                                              |                  |                                          |
| B Performance         | ★ You have 8 performance rating so far. |                                              |                  | View Performance Ratings                 |
| 予 Payroll             | You Have 2 Training Sessions Scheduled. |                                              |                  | View Training Schedules. →               |
| k Training            |                                         |                                              |                  |                                          |
| D Surveys             | Employed At                             | ID Number                                    | Date of Birth    | Age                                      |
| Certificates          | A.F Kreil VGK Primere<br>Skool          | * 8909195424086                              | 1989-09-19       | 32                                       |
| Complaints            |                                         |                                              |                  |                                          |
| Bank Account Details  | Citizenship                             | Gender                                       | Matric           | Highest Qualification                    |
| D Support & Helpdesk  | South African                           | Male                                         | Yes              | BACHELOR OF<br>EDUCATION                 |
|                       | Disability                              | Job Class                                    | Cellphone Number | E-mail Address                           |
|                       | Disability<br>No                        | EA                                           | 0729480638       | E-mail Address<br>naphtaly@studiumza.com |
|                       | Contract Start Date                     | Contract End Date                            | Contract Period  | Focus Area                               |
|                       | 2021-06-01                              | 2021-11-30                                   | 5 Months         | Inter-Sen Phase Gr 4-<br>9               |

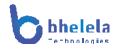

# My to do list:

| Sun | Mon                   | Tue                     | Wed | Thu                        | Fri                                             | Sat |
|-----|-----------------------|-------------------------|-----|----------------------------|-------------------------------------------------|-----|
| 26  | 27<br>gosee the admin | 28<br>trainig on tuesay |     | 30<br>After school program | 1<br>dont forget supporting do<br>Go See mentor |     |
| 3   | 4                     | 5                       | 6   | 7                          | 8                                               |     |
| 10  | 11                    | 12                      | 13  | 14                         | 15                                              | 1   |
| 17  | 18                    | 19                      | 20  | 21                         | 22                                              | 2   |
| 24  | 25                    | 26                      | 27  | 28                         | 29                                              | 3   |

This list will contain all reminders and training that needs to be completed.

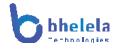

## Attendance Tab

#### View Attendance register.

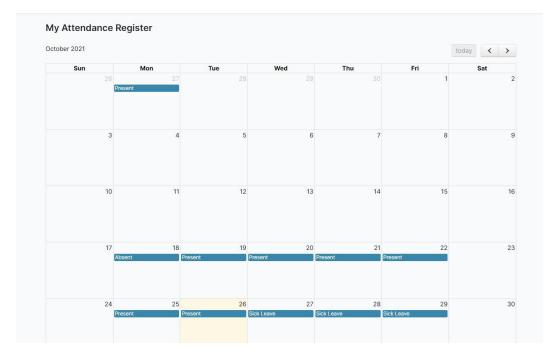

#### Performance Tab

#### View assistant's performance rating history

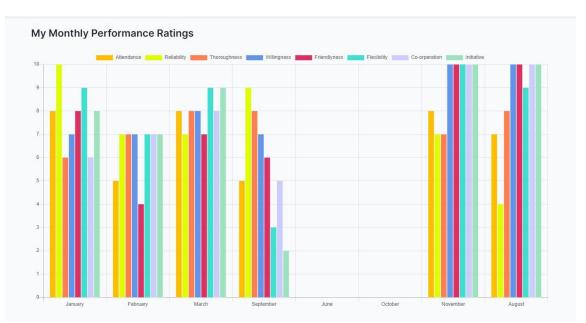

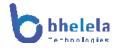

## Payroll Tab

# View assistants' payroll.

| ilter Payroll Histor | y By Year |           |         |                |           |                   |                     |          |
|----------------------|-----------|-----------|---------|----------------|-----------|-------------------|---------------------|----------|
| 2021                 |           |           |         |                |           |                   |                     |          |
| MONTH                | YEAR      | GROSS     | UIF     | DAYS<br>ABSENT | NET       | PROCESSED<br>BY   | DATE<br>PROCESSED   | RECIEVED |
| June                 | 2021      | R 3827.44 | R 38.27 | 0              | R 3789.17 | Moloki Motshwaedi | 2021-09-23 17:53:59 | Recieved |
| November             | 2021      | R 3827.44 | R 38.27 | 0              | R 3789.17 | Moloki Motshwaedi | 2021-09-23 14:25:43 | Recieved |
| October              | 2021      | R 3827.44 | R 38.27 | 0              | R 3789.17 | Moloki Motshwaedi | 2021-09-23 12:44:17 | Recieved |
| September            | 2021      | R 3827.44 | R 38.27 | 4              | R 3093.17 | Moloki Motshwaedi | 2021-09-22 13:02:05 | Recieved |
| December             | 2020      | R 3660.00 | R 36.60 | 0              | R 3623.40 | Moloki Motshwaedi | 2021-08-31 13:31:23 | Recieved |
| January              | 2021      | R 3660.00 | R 36.60 | 15             | R 1013.40 | Riaan Eyssen      | 2021-08-06 11:49:09 | Recieved |
| March                | 2021      | R 3660.00 | R 36.60 | 2              | R 3275.40 | Moloki Motshwaedi | 2021-07-05 17:36:20 | Recieved |
| February             | 2021      | R 3660.00 | R 36.60 | 0              | R 3623.40 | Moloki Motshwaedi | 2021-07-02 12:20:42 | Recieved |
| January              | 2021      | R 3500.00 | R 35.00 | 0              | R 3465.00 | Super Admin       | 2021-06-07 12:27:01 | Recieved |

# <u>Training Tab</u>

View available course, enquire training course, book training course and also view training schedule.

| ly Training Schedule     |                     |                  |             |                    |            |              |
|--------------------------|---------------------|------------------|-------------|--------------------|------------|--------------|
| View Available Courses   |                     |                  |             |                    |            |              |
| TRAINING NAME            | TRAINING DATE       | ATTENDANCE       | FACILITATOR | FACILITATED BY     | STATUS     | VIEW CLASSES |
| Orientation (Compulsory) | 2021-06-07 16:31:06 | Present          | Competent   | Andre van den Berg | Registered | Completed    |
| Financial Literacy       | 2021-08-02 14:30:00 | Not Yet Captured | None        | Andre van den Berg | Registered | Completed    |

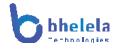

#### Surveys Tab

View available surveys and also take a survey.

| Avail | able Surveys         |             |                  |                 |
|-------|----------------------|-------------|------------------|-----------------|
| #     | DATE CREATED         | SURVEY CODE | SURVEY TITLE     | TAKE SURVEY URL |
| 1     | Jul 29,2021 12:14 PM | 5095035552  | Last Test Survey | Take Survey     |
| 2     | Jun 14,2021 08:19 AM | 8003173069  | Sample 102       | Take Survey     |

#### Certificate Tab

View assistant documents.

| SSISTANT NAMES     | DATE OF BIRTH | GENDER | CITIZENSHIP   | JOB CLASS | APOINTMENT CATEGORY    | VIEW              |
|--------------------|---------------|--------|---------------|-----------|------------------------|-------------------|
| Naphtaly Sebetseba | 1989-09-19    | Male   | South African | EA        | Inter-Sen Phase Gr 4-9 | View Certificates |

View/Download assistants' documents.

| My Certificates &  | Qualifications           |                |               |                |                        |                   |
|--------------------|--------------------------|----------------|---------------|----------------|------------------------|-------------------|
| ASSISTANT NAMES    | DATE OF BIRTH            | GENDER         | CITIZENSHIP   | JOB CLASS      | APOINTMENT CATEGORY    | VIEW              |
| Naphtaly Sebetseba | 1989-09-19               | Male           | South African | EA             | Inter-Sen Phase Gr 4-9 | View Certificates |
|                    |                          |                |               | ×              |                        |                   |
|                    | Certificates View        | (NaphtalySe    | betseba )     |                |                        |                   |
|                    | 1. Matric Certificate    | /iew / Downloa |               |                |                        |                   |
|                    | 2. Bachelor of Education | View / Dow     | nload         |                |                        |                   |
|                    | 3. IT Basics Training    | View / Downloa | d             |                |                        |                   |
|                    | 4. ID Document View      | / Download     |               |                |                        |                   |
|                    |                          |                |               |                |                        |                   |
|                    |                          |                | Exit Ce       | rtificate View |                        |                   |

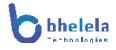

#### Complaints Tab

View assistants' complaints list.

| Add New Complaint  |                 |           |                   |                     |                     |           |
|--------------------|-----------------|-----------|-------------------|---------------------|---------------------|-----------|
| ASSISTANT NAMES    | COMPLAINT TITLE | JOB CLASS | MENTOR            | STATUS              | COMPLAINT DATE      | RESPONSES |
| Naphtaly Sebetseba | Resources       | EA        | Mentor Motshwaedi | Resolved            | 2021-10-26 08:29:29 | View      |
| Naphtaly Sebetseba | Payment         | EA        | Mentor Motshwaedi | Resolved            | 2021-10-22 13:17:12 | View      |
| Naphtaly Sebetseba | Payment         | EA        | Mentor Motshwaedi | Referred to Finance | 2021-10-22 13:15:16 | View      |
| Naphtaly Sebetseba | training        | EA        | Mentor Motshwaedi | Resolved            | 2021-10-22 12:41:23 | View      |
| Naphtaly Sebetseba | Payment         | EA        | Mentor Motshwaedi | Referred to Finance | 2021-10-22 10:35:48 | View      |
| Naphtaly Sebetseba | Payment         | EA        | Mentor Motshwaedi | Referred to Finance | 2021-09-21 14:47:23 | View      |

# Complaint action.

| Assistant Names:                                        |   |
|---------------------------------------------------------|---|
| Naphtaly Sebetseba                                      |   |
| Complaint                                               |   |
| Resources: please supply resources to my Grade 4 Class. |   |
| Complaint Date:                                         |   |
| 2021-10-26 08:29:29                                     |   |
| Your Mentor                                             |   |
| Mentor Motshwaedi                                       |   |
|                                                         |   |
| Complaint Status Action                                 |   |
| Resolved                                                | ~ |
| Complaint Comments                                      |   |
| 1. Comment By: Principal Motshwaedi                     |   |
| Level: Principal                                        |   |
| Comment: Updated<br>Comment Date: 2021-10-26 08:42:14   |   |
| Comment Date: 2021-10-20 06.42.14                       |   |
| Your Comments                                           |   |
| Add Comment                                             |   |
|                                                         |   |
|                                                         |   |
|                                                         |   |

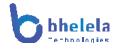

#### and add a new complaint.

| My Complaints      |                      |           |        |                 |              |                     |           |
|--------------------|----------------------|-----------|--------|-----------------|--------------|---------------------|-----------|
| Add New Complaint  |                      |           |        |                 |              |                     |           |
| ASSISTANT NAMES    | COMPLAINT TITLE      | JOB CLASS | MENTOR | STATUS          | S.           | COMPLAINT DATE      | RESPONSES |
| Naphtaly Sebetseba | -                    |           |        | ×               | d            | 2021-10-26 08:29:29 | View      |
| Naphtaly Sebetseba | Add New Complai      | int       |        |                 | b            | 2021-10-22 13:17:12 | View      |
| Naphtaly Sebetseba | Subject              |           |        |                 | d to Finance | 2021-10-22 13:15:16 | View      |
| Naphtaly Sebetseba | Subject              |           |        |                 | ŧd           | 2021-10-22 12:41:23 | View      |
| Naphtaly Sebetseba | Complaint/Query deta | ails      |        |                 | d to Finance | 2021-10-22 10:35:48 | View      |
| Naphtaly Sebetseba |                      |           |        | 11              | d to Finance | 2021-09-21 14:47:23 | View      |
|                    |                      |           | s      | ubmit Complaint |              |                     |           |
|                    |                      |           |        |                 |              |                     |           |

#### Bank Account Details Tab

View Banking details, add/edit banking details.

| Tymebank        | 98664564875754            | ACCOUNT TYPE<br>Savings                     | 678910 |
|-----------------|---------------------------|---------------------------------------------|--------|
| I ymeballk      | 200042040/2/24            | Savings                                     | 0/0310 |
|                 |                           |                                             |        |
| lo Bank Account | / Want to Switch Banks ?? |                                             |        |
|                 | Don't miss out on a       | n opportunity to bank for less. Join a      |        |
| pold            | growing number of         | people who enjoy the benefits of affordable |        |
| E               |                           | NIT                                         |        |
| 0000 0000 000   | *4.95                     | NO.<br>MONTHLY INCOME REQUIRED              |        |
| MR SE GOLD      | material                  |                                             |        |
|                 | OPEN ONLINE               |                                             |        |
|                 |                           |                                             |        |
| and a           |                           |                                             |        |
|                 | move to 0 with a se       | lfie                                        |        |

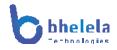

Open bank account with Standard Bank.

|              | Let's get you started                                                                                                    |
|--------------|----------------------------------------------------------------------------------------------------|
| ID number    |                                                                                                    |
|              |                                                                                                    |
| Cellphone n  | umber                                                                                                    |
|              |                                                                                                    |
| Email addre  | 55                                                                                                    |
|              |                                                                                                    |
| Are you a So | uth African national?                                                                                                    |
| O Yes        | O No                                                                                                    |
| Are you a ta | x resident outside of South Africa?                                                                                                    |
| O Yes        | O No                                                                                                    |
| to confir    | ept the T&Cs. You give us permission to collect and share your personal details m your identity, address and income and you agree to credit and fraud checks.<br>omething we need to do for compliance.Call 0860 123 000 for details. |
|              | CANCEL                                                                                                    |

#### Support and helpdesk Tab

Should you require any assistance from Bhelela Technologies please register on the support and helpdesk and log a ticket.

| N | 0 | t٢ | • • • |
|---|---|----|-------|
| v | υ | ιc | - 3.  |